# **WTM Copy Protection Crack Activation [April-2022]**

# [Download](http://evacdir.com/sumner/hishpalaa/ZG93bmxvYWR8d0g0Tm1rMmVIeDhNVFkxTkRVeU1qRXhNSHg4TWpVM05IeDhLRTBwSUhKbFlXUXRZbXh2WnlCYlJtRnpkQ0JIUlU1ZA.secession?&V1RNIENvcHkgUHJvdGVjdGlvbgV1R=roughhouse)

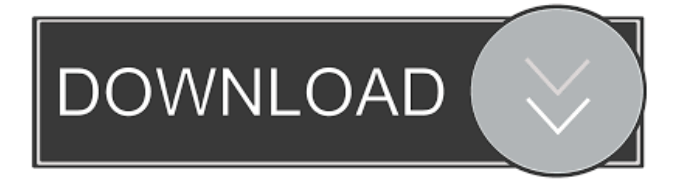

#### **WTM Copy Protection Free Download PC/Windows**

WTM Copy Protection is a powerful copy protection tool that enables you to protect your CDs, DVDs or USB drives against duplication or pirating. The program enables you to create an ISO file from your CD/DVD/USB drive, to protect the data or simply burn an ISO file to a CD or DVD. WTM Copy Protection - Auto Shutoff: - Use the Auto Shutoff feature to limit time of usage of your computer or to turn it off automatically at a defined time. WTM Copy Protection - Lock Key: - Use the Lock Key feature to protect your data by using your own chosen 4 digits code or a pre-defined password WTM Copy Protection - Password Protection: - Use the Password Protection feature to lock your ISO file. When WTM Copy Protection is started with the ISO file protected with a Password you will be prompted to enter a password which will unlock your file. WTM Copy Protection - File Compression: - Use the File Compression feature to compress your ISO file. When WTM Copy Protection is started with the ISO file protected with a password you will be prompted to enter a password. When you do this WTM Copy Protection will compress your ISO file. WTM Copy Protection - Digital Signatures: - Use the Digital Signatures feature to generate a digital signature for your ISO file. If the ISO file is protected with a password WTM Copy Protection will prompt you for a password. When you enter the password WTM Copy Protection will generate a digital signature for your ISO file. WTM Copy Protection - Fake Automount Autorun: - Use the Fake Autorun feature to protect your files by adding an autorun.inf file that you can customise. WTM Copy Protection - Fake Compression: - Use the Fake Compression feature to compress and encrypt your ISO file before you burn it. WTM Copy Protection - Fake Text Document: - Use the Fake Text Document feature to add a pre-written text to your ISO file. WTM Copy Protection - Fake Screenshot: - Use the Fake Screenshot feature to add a fake screenshot file to your ISO file. WTM Copy Protection - Folder Encryption: - Use the Folder Encryption feature to encrypt a folder and all its contents within your ISO file. WTM Copy Protection - Fake CD/DVD/USB Burner: - Use the Fake CD/DVD/USB Burner feature to add a fake cd/dvd/usb

#### **WTM Copy Protection Crack+ (Latest)**

- Only use the application to protect your data. - Safely browse and organize your digital work. - Keep your data safe and secure. - Be in charge of your data. - Only use the application to protect your data. - Safely browse and organize your digital work. - Keep your data safe and secure. - Be in charge of your data. - All icons in the Main window are coloured to match your theme. - You can copy and paste files to the Windows Clipboard (Ctrl + C) and

from the Clipboard (Ctrl + V). - You can right-click on any file/folder to use its' properties. - You can copy, paste and cut files and folders by clicking the main window buttons. - You can change settings by right-clicking on the program icon. - You can customize and modify the main window to have more space for your files and folders. - You can drag files/folders to any of the four panels to organize your digital work. - You can maximize and unmaximize any window by clicking the icon in the taskbar. - You can minimize and restore any window by clicking the button in the taskbar. - You can adjust the start menu by adding, removing and arranging buttons. - You can change the program start by clicking on the Start menu button. - You can create shortcuts to any folder by rightclicking on its' button in the Start menu. - You can copy and paste shortcut keys to any folder. - You can create desktop icons. - You can drag and drop files or folders to any of the panels to organize your digital work. - You can drag and drop any folder to the Start menu button to create a new shortcut. - You can drag and drop any file or folder to any panel to move it. - You can drag and drop any file or folder from the Main window to the panels to copy, move or delete it. - You can drag and drop any file or folder to the tray area to open it with any application (MS Office, Adobe Photoshop, etc.). - You can drag and drop files/folders from the tray area to the Main window. - You can use the Program Tracer to track down a crashed or misplaced file. - You can create and open files directly from the tray icon. - You can create or open a document directly from the tray icon. 77a5ca646e

### **WTM Copy Protection Crack + Incl Product Key PC/Windows**

WTM Copy Protection is a program designed to protect the content of your disc, making it impossible to copy it without a court order, or to copy your software with the help of piracy software. WTM Copy Protection, is a simple, easy-to-use and powerful software application that helps you to protect your CD, DVD and digital media. Product information What you get: 4.9 points, 1 user rating Overall: Quality: Value: Does the job V2.0.4.0 File information WTM Copy Protection. 1.1 MB File version: 1.0.2.0 Serial: 668922-1265 System: Unkown Quality: Stable WTM Copy Protection is a simple, easy-to-use and powerful software application that helps you to protect your CD, DVD and digital media. Designed specifically for your needs. WTM Copy Protection is a powerful tool for protecting your disc, making it impossible to copy it without a court order, or to copy your software with the help of piracy software. WTM Copy Protection is a simple, easy-to-use and powerful software application that helps you to protect your CD, DVD and digital media. With WTM Copy Protection, you can protect your data against corruption, duplication or theft. WTM Copy Protection is a simple, easy-to-use and powerful software application that helps you to protect your CD, DVD and digital media. With WTM Copy Protection, you can protect your data against corruption, duplication or theft. With WTM Copy Protection, you can protect your data against corruption, duplication or theft. Designed specifically for your needs. WTM Copy Protection is a powerful tool for protecting your disc, making it impossible to copy it without a court order, or to copy your software with the help of piracy software. WTM Copy Protection is a simple, easy-to-use and powerful software application that helps you to protect your CD, DVD and digital media. With WTM Copy Protection, you can protect your data against corruption, duplication or theft. Designed specifically for your needs. WTM Copy Protection is a powerful tool for protecting your disc, making it impossible to copy it without a

#### **What's New in the WTM Copy Protection?**

WTM Copy Protection is a useful application designed to protect your data, which makes it harder to access. Key features: • Be able to protect your CD or DVD with digital documents • Create a backup and make it available anytime • Be able to protect your documents in your USB drive • Protect files from illegal duplication • Be able to create different locks for your CD, DVD and USB drive • Be able to secure sensitive pictures or documents • Be able to secure digital work, PDF, etc. • Be able to detect if a file has been copied • Be able to protect multiple files on a CD • Be able to open and modify the generated ISO image • Be able to use customizable popups • Be able to export encrypted files to a file Requirements: • Be able to work in XP mode • Be able to use Internet Explorer • Be able to have an administrator account • Be able to work with JPEG and BMP files • Be able to work with 30-page documents • Be able to work with PDF, DOC, XLS, DOCX and PPT files 5. 5 88,044 downloads Macromedia Flash Player Flash Player A tool for easy and safe authoring and viewing of all versions of the Flash Player that support ActionScript 3.0. M Macromedia Flash Player Flash Player A tool for easy and safe authoring and viewing of all versions of the Flash Player that support ActionScript 3.0. Installing Flash Player 1. Install Flash Player • Go to the download page of Adobe Flash Player • Click on the appropriate download for your operating system • When the download is complete, double-click the.exe file to install Flash Player • The installation will begin and the installation will be complete within a few moments • After the installation is complete, launch Flash Player 2. Download Flash Player Support Libraries • Download the Flash Player Support Libraries • Go to the download page of the Support Libraries • Click on the appropriate download for your operating system • When the download is complete, double-click the.zip file to extract the files • Move the Support Library folder to a place on your computer where you can easily access it 4. 4 31,935 downloads Kodi 1.0.1 A free and open-source cross-platform media player and entertainment hub for digital media. • Kodi 1.0.1 A free and open-source cross-platform media player and entertainment hub for digital media. Description: Kodi is a free and open-source cross-platform media player and entertainment hub for digital media. It aims to provide an open framework to build a wide variety of media players and set-top boxes, to

## **System Requirements For WTM Copy Protection:**

Minimum Operating System: Windows XP Processor: 2.8 GHz Pentium III or equivalent Memory: 256 MB RAM Video: 64MB DirectX 9 Hard Drive: 7.8 GB available space Processor: 2.4 GHz Pentium III or equivalent Designed for: Windows XP, Vista or Windows 7 D

Related links:

[http://www.thebangladeshikitchen.com/wp-content/uploads/2022/06/Screenshot\\_Captor\\_Portable.pdf](http://www.thebangladeshikitchen.com/wp-content/uploads/2022/06/Screenshot_Captor_Portable.pdf) [https://desifaceup.in/upload/files/2022/06/dghOzvyrtfyUZRMJADvt\\_06\\_b452fb60e29fa6f76ea3ee56bbb01ac1\\_fil](https://desifaceup.in/upload/files/2022/06/dghOzvyrtfyUZRMJADvt_06_b452fb60e29fa6f76ea3ee56bbb01ac1_file.pdf) [e.pdf](https://desifaceup.in/upload/files/2022/06/dghOzvyrtfyUZRMJADvt_06_b452fb60e29fa6f76ea3ee56bbb01ac1_file.pdf)

[https://blackiconnect.com/upload/files/2022/06/MRwndWeRleEiNkXzho82\\_06\\_d5c0ced36dd11a1550c93bd8d625](https://blackiconnect.com/upload/files/2022/06/MRwndWeRleEiNkXzho82_06_d5c0ced36dd11a1550c93bd8d6255c79_file.pdf) [5c79\\_file.pdf](https://blackiconnect.com/upload/files/2022/06/MRwndWeRleEiNkXzho82_06_d5c0ced36dd11a1550c93bd8d6255c79_file.pdf)

<https://serv.biokic.asu.edu/paleo/portal/checklists/checklist.php?clid=0>

<http://topshoppingpro.online/?p=73747>

[https://kurditi.com/upload/files/2022/06/evvnsVMoWdlcSbw4Jp7p\\_06\\_b452fb60e29fa6f76ea3ee56bbb01ac1\\_file.](https://kurditi.com/upload/files/2022/06/evvnsVMoWdlcSbw4Jp7p_06_b452fb60e29fa6f76ea3ee56bbb01ac1_file.pdf) [pdf](https://kurditi.com/upload/files/2022/06/evvnsVMoWdlcSbw4Jp7p_06_b452fb60e29fa6f76ea3ee56bbb01ac1_file.pdf)

[https://unsk186.ru/wp-content/uploads/File\\_Name\\_Tag\\_Explorer.pdf](https://unsk186.ru/wp-content/uploads/File_Name_Tag_Explorer.pdf)

[https://kireeste.com/wp-content/uploads/2022/06/Free\\_Firewall.pdf](https://kireeste.com/wp-content/uploads/2022/06/Free_Firewall.pdf)

<https://flxescorts.com/inceptdate-radio-global-chill-screensaver-crack-free-win-mac/>

<http://inventnet.net/advert/status-hot-keys/>